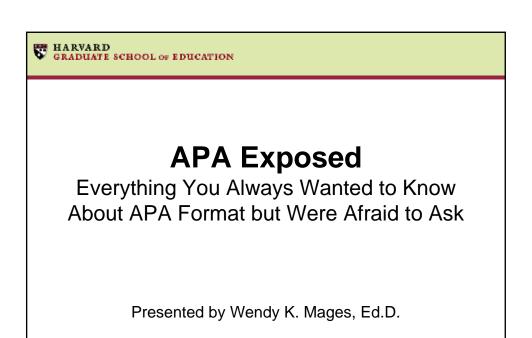

Last Updated: November, 2009

Tutorial Features

| PARTITION | (05.50) 16522 |
| MANNARD |
| Outline | Partition | (05.50) 16522 |
| MANNARD |
| Outline | Partition | (05.50) 16522 |
| Outline | Partition | (05.50) 16522 |
| Outline | Partition | (05.50) 16522 |
| Outline | Partition | (05.50) 16522 |
| Outline | Partition | (05.50) 16522 |
| Outline | Partition | (05.50) 16522 |
| Outline | Partition | (05.50) 16522 |
| Outline | Partition | (05.50) 16522 |
| Outline | Partition | (05.50) 16522 |
| Outline | Partition | (05.50) 16522 |
| Outline | Partition | (05.50) 16522 |
| Outline | Partition | (05.50) 16522 |
| Outline | Partition | (05.50) 16522 |
| Outline | Partition | (05.50) 16522 |
| Outline | Partition | (05.50) 16522 |
| Outline | Partition | (05.50) 16522 |
| Outline | Partition | (05.50) 16522 |
| Outline | Partition | (05.50) 16522 |
| Outline | Partition | (05.50) 16522 |
| Outline | Partition | (05.50) 16522 |
| Outline | Partition | (05.50) 16522 |
| Outline | Partition | (05.50) 16522 |
| Outline | Partition | (05.50) 16522 |
| Outline | Partition | (05.50) 16522 |
| Outline | Partition | (05.50) 16522 |
| Outline | Partition | (05.50) 16522 |
| Outline | Partition | (05.50) 16522 |
| Outline | Partition | (05.50) 16522 |
| Outline | Partition | (05.50) 16522 |
| Outline | Partition | (05.50) 16522 |
| Outline | Partition | (05.50) 16522 |
| Outline | Partition | (05.50) 16522 |
| Outline | Partition | (05.50) 16522 |
| Outline | Partition | (05.50) 16522 |
| Outline | Partition | (05.50) 16522 |
| Outline | Partition | (05.50) 16522 |
| Outline | Partition | (05.50) 16522 |
| Outline | Partition | (05.50) 16522 |
| Outline | Partition | (05.50) 16522 |
| Outline | Partition | (05.50) 16522 |
| Outline | Partition | (05.50) 16522 |
| Outline | Partition | (05.50) 16522 |
| Outline | Partition | (05.50) 16522 |
| Outline | Partition | (05.50) 16522 |
| Outline | Partition | (05.50) 16522 |
| Outline | Partition | (05.50) 16522 |
| Outline | Partition | (05.50) 16522 |
| Outline | Partition | (05.50) 16522 |
| Outline | P

## **Tutorial Outline**

- This tutorial consists of four modules:
  - Module 1: APA Formatting Basics
  - Module 2: Citing Sources
  - Module 3: Reference Citations in the Text
  - Module 4: References

## **Learning Objectives**

- At the end of this tutorial you will be able to:
  - Recall reasons for using the APA format
  - List basic APA formatting requirements
  - Explain the author-date method
  - Identify requirements for citing references using the APA format

#### Publication Manual of the American Psychological Association

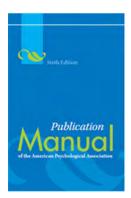

## The 6th edition of APA's Publication Manual

http://apastyle.org/manual

## Why use the APA format?

- Looks Professional
- · Communicates Important Information
  - Is this information from a journal or a book?
- Avoids Inadvertent Plagiarism
  - You want to give credit where credit is due
  - AND you don't want to take credit for someone else's mistakes

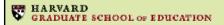

# **Module 1 APA Formatting Basics**

#### Discussed in this section:

- Line spacing
- Margin size
- Typeface and Font
- Unbiased Language
- Headings

Last Updated: November, 2009

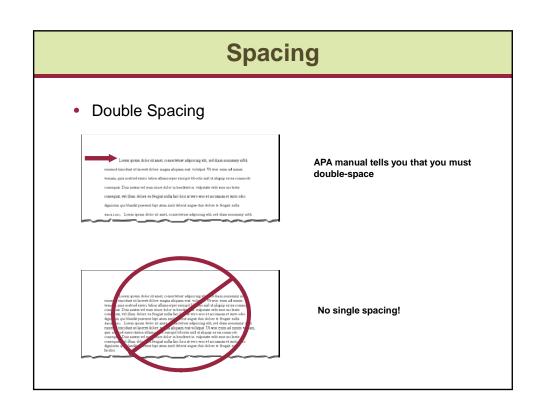

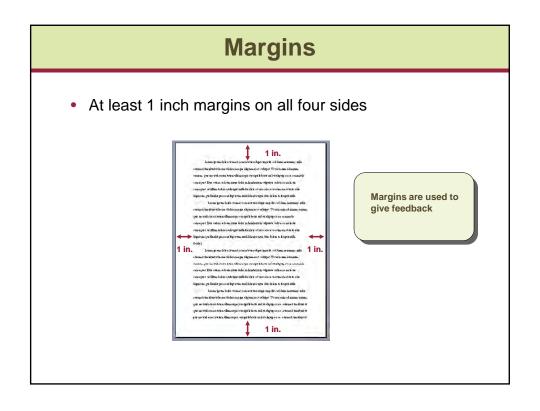

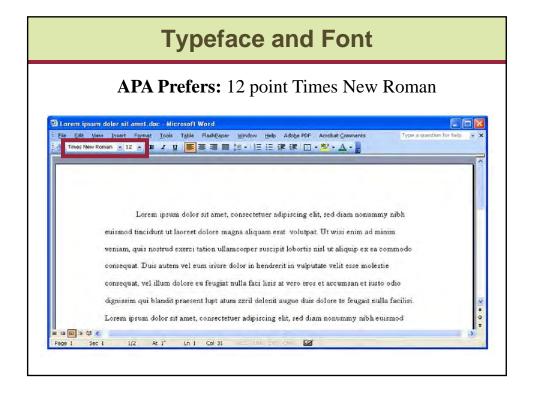

## **Unbiased Language**

- What is meant by unbiased language?
- Language that is unbiased in terms of:
  - Race
  - Ethnicity
  - Age
  - Disability
  - Sexual Orientation
  - Gender

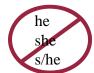

A child = "he or she" or "she or he" Children = "they"

## **Five-Heading System**

#### **Three Points to Remember**

- 1. All headings of **equal** importance are given the **same** heading level.
- 2. Use only as many heading levels as needed.
- If a section can be divided into two or more subsections, assign each subsection a heading.

## **Heading Level 1**

#### Centered, Boldface, Uppercase and Lowercase Heading

#### Method

#### Results

#### Discussion

#### References

References references references references references references. References references references references references references references references references.

## **Heading Level 2**

#### Flush Left, Boldface, Uppercase and Lowercase Heading

#### Method

#### **Participants**

#### Measures

#### Results

## **Heading Level 3**

Indented, boldface, lowercase paragraph heading ending with a period.

#### Method

#### Measures

## **Heading Level 4**

Indented, boldface, italicized, lowercase paragraph heading ending with a period.

#### Method

Adult participants. Text text text text text text text. Text text text text text text text.

Kindergarten children. Text text text text text text text. Text text text text text text text.

 $Text\ text\ text$ 

First-grade children. Text text text text text text text. Text text text text text text.

 $Text\ text\ text$ 

## **Heading Level 5**

Indented, italicized, lowercase paragraph heading ending with a period.

#### Method

#### **Participants**

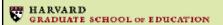

# Module 2 Citing Sources

Discussed in this section:

- · How to use the author-date method
- How to use a direct quote
- When to use a block quote

Last Updated: November, 2009

### What is the Author-Date Method?

- The name of the author is followed DIRECTLY by the date
  - Author (Date)

Harris (1989) notes....

- (Author, Date)

A recent study (Harris, 2003) indicates that....

Research shows.. Studies indicate..

Always cite the studies!

## What if there's a direct quote?

Include the page number(s) when using a direct quote

Harris (1989) notes, "Children can also imagine believing something that they know to be false," (p. 77):

#### No author's name in the text:

"Children can also imagine believing something that they know to be false" (Harris, 1989, p. 77).

#### **Quote Ending in?**

Dixon (2005) poses the question, "How does the case of Singapore fit into the interdependence hypothesis?" (p. 43).

#### **Quote Ending in!**

To successfully search the internet, Eagleton and Guinee (2002) advise students, "Be specific!" (p. 42).

## What if the quote is from an electronic source?

- Electronic source materials are becoming more important
- · Helpful Tips:
  - Always choose PDF

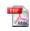

- Make a hard or electronic copy
- Note the date you retrieved the material from the Web

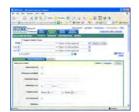

## What if the quote is from an electronic source?

- No page numbers
  - Use the abbreviation "para."

(Rabinovich-Einy, 2008, para. 5)

- No page or paragraph numbers
  - Cite the heading and the number of the ¶
    following it to direct the reader to the location
    of the quoted material.

(Darling-Hammond, 1994, Conclusion section, para. 1)

## When should I use a block quote?

• Use a block for any quotation of 40 words or more.

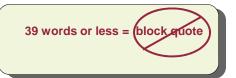

- Use your computer to count the words
- · Best to limit your use of long block quotes

## Formatting a block quote

Harris (1989) writes,

On the other hand if children really do find it difficult to recognize ambivalent feelings they should continue to do so even if all difficulties of memory and invention are removed. For example, if they are told about ambivalent situations rather than asked to remember or invent them they should still not recognize that mixed or opposing feelings would be provoked. (p. 112)

He then goes on to note....

## Formatting a block quote

Harris (1989) describes how to test whether memory affects children's ability to recognize ambivalent feelings:

On the other hand if children really do find it difficult to recognize ambivalent feelings they should continue to do so even if all difficulties of memory and invention are removed. For example, if they are told about ambivalent situations rather than asked to remember or invent them they should still not recognize that mixed or opposing feelings would be provoked. (p. 112)

He then goes on to note....

## Formatting a block quote

Harris (1989) writes that

On the other hand if children really do find it difficult to recognize ambivalent feelings they should continue to do so even if all difficulties of memory and invention are removed. For example, if they are told about ambivalent situations rather than asked to remember or invent them they should still not recognize that mixed or opposing feelings would be provoked. (p. 112)

He then goes on to note....

## Formatting a block quote

On the other hand if children really do find it difficult to recognize

Harris (1989) writes that

ambivalent feelings they should continue to do so even if all difficulties of 5 spaces → memory and invention are removed. For example, if they are told about ambivalent situations rather than asked to remember or invent them they should still not recognize that mixed or opposing feelings would be provoked. (p. 112)

He then goes on to note....

•No quotation marks around the quote!

•No punctuation after the parentheses

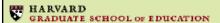

## **Module 3**Reference Citations in Text

Discussed in this section:

- · How often to cite a source
- How to cite works with either single or multiple authors
- How to cite a secondary source
- How to cite a lecture

Last Updated: November, 2009

## The Paragraph

- Cite the source completely
  - The very first time you refer to the work
  - Every time you refer to the source in a new paragraph
- Within a single paragraph you do not need to include the year in subsequent references to a single source, as long as it cannot be confused with other sources you are citing

Harris (1989) notes, "Children can also imagine believing something that they know to be false" (p. 77). Harris then states....

Research shows, "Children can also imagine believing something that they know to be false" (Harris, 1989, p. 77). Harris (1989) then states....

### What if a reference has two authors?

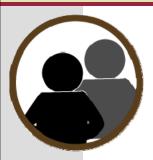

 Always cite **BOTH** names every time the reference occurs

Piaget and Inhelder (1969) state...

Some theorists (Piaget & Inhelder, 1969) contend....

#### What if a reference has three to five authors?

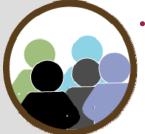

 Cite ALL authors the FIRST time the reference occurs

Peng, Johnson, Pollock, Glasspool, and Harris (1992) found....

 In subsequent citations include the name of the first author followed by "et al."

Peng et al. (1992) found....

•If it is the first citation of the reference within a paragraph include the year

### What if a reference has six or more authors?

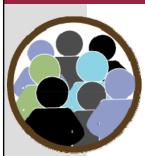

 Cite only the surname of the first author followed by et al.

Harris et al. (1989)

- An Alternative Approach to "et al."
  - Some HGSE faculty members prefer that authors use "and colleagues" instead of "et al." in the text

Harris and his colleagues (1989)....

However "et al." is still used within the parentheses

Another study (Harris et al., 1989)....

## What if I did not actually read a study, but it was cited in a study I did read?

 Cite the Secondary Source (the source you actually read) in the text:

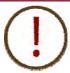

Dunn, Kendrick, and MacNamee (as cited in Harris, 1989) found that...

Other studies use mothers' reports to assess children's comforting behaviors (Dunn, Kendrick, & MacNamee as cited in Harris, 1989)

 Cite ONLY the Secondary Source (the source you actually read) in the References:

Harris, P. L. (1989). Children and emotion. Oxford: Blackwell Publishers Inc.

## How do I cite a lecture?

- Treat it as personal communication
- Cite personal communications in the text only
- Give the initials as well as the surname of the communicator and provide as exact a date as possible
  - B. A. Pan (personal communication, December 20, 2006) noted that....
  - (B. A. Pan, personal communication, December 20, 2006)
  - •If the lecture is videotaped and the recording is available on the course Web site, you can cite the video
  - You can also cite PowerPoint presentations that are on course sites
  - •If you cite these in the text, remember to include them in the references

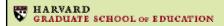

## Module 4 References

#### Discussed in this section:

- How to format the references section of your paper
- Review the most common reference forms

Last Updated: November, 2009

## References

- Only include works that you have cited in the text in the references section of your paper.
- Alphabetize the list of references.

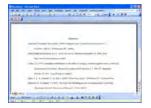

 If you have more than one entry by the same author list them by year of publication with the earliest year first.

## What if I have two entries by the same author in the same year?

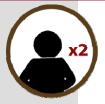

- References by the same author (or by the same authors in the same order) with the same publication date are arranged alphabetically by the title (excluding A, An, or The) that follows the date.
- Lower case letters—a, b, c, and so on—are placed immediately after the year, within the parentheses:

Gardner, H. (2000a).... Gardner, H. (2000b)....

 Use the date and letter when you cite these in the text of your paper.

Gardner (2000a) contends....

## **APA Reference Style: Periodical**

Journal

APA uses only initials no first names, no middle

The date follows directly after the author's name

Periodical:

Volume number in italics

Issue number is in parentheses and not italicized

No pp. to indicate page numbers

Journal Title: In Italics using traditional title case

Child Development = journal Child development = book Article title: Not in quotes or italics

First letter of the title, subtitle, and proper nouns are capitalized

i.e.

What we did last summer: My trip to Paris

| Citation Linker                                                                                                |  |
|----------------------------------------------------------------------------------------------------|--|
| FIND IT! @ HARVARD CITATION LINKER                                                                             |  |
| journal title Begins with  or TSSN  date year  month  day  yyyymm-dd  volume issue start page  Or instead use: |  |
| PMID or DOI What is a PMID? What is a DOI?  Browse E-Journals List  Clear Form                                 |  |
| http://sfx.hul.harvard.edu/citation/sfx_local                                                                  |  |

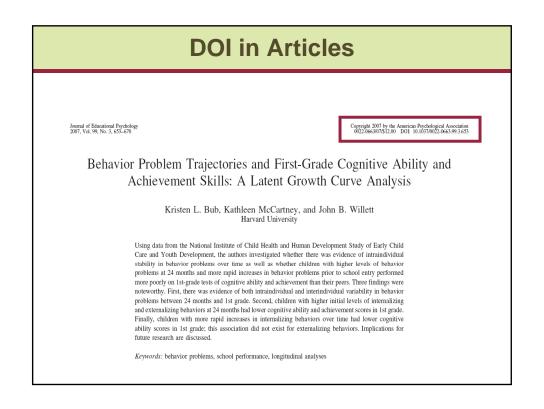

## **Including a DOI in References**

Bub, K. L., McCartney, K., & Willett, J. B. (2007). Behavior problem trajectories and first-grade cognitive ability and achievement skills: A latent growth curve analysis. *Journal of Educational Psychology*, 99(3), 653-670. doi:10.1037/0022-0663.99.3.653

## What if I found it online?

 Online Periodical [same as the format we recommend for citing print articles]:

Author, A. A., Author, B. B., & Author, C. C. (1994). Title of article. *Title of Periodical, xx*(x), xxx-xxx. doi:xxxxxxxxxxxxxxxx

Pan, B. A., Rowe, M. L., Singer, J. D., & Snow, C. E. (2005). Maternal correlates of growth in toddler vocabulary production in low-income families. *Child Development*, 76(4), 763-782. doi:10.1111/j.1467-8624.2005.00876.x

Example of a PDF of an article with no DOI:

Tivnan, T., & Hemphill, L. (2005). Comparing four literacy reform models in high-poverty schools: Patterns of first-grade achievement. *Elementary School Journal*, 105(5), 419-441. Retrieved from http://www.journals.uchicago.edu/loi/esj

## **APA Reference Style: Book**

Book:

Author, A. A. (1994). Title of work. Location: Publisher.

Title of book In italics

First letter of the title, subtitle, and proper nouns are capitalized i.e., Cambridge, MA

#### **Book in Print**

Harris, P. L. (2000). *The work of the imagination*. Oxford, England: Blackwell Publishers.

#### **Electronic Book**

Dewey, J. (1922). *Human nature and conduct: An introduction to social psychology*. Retrieved from http://books.google.com

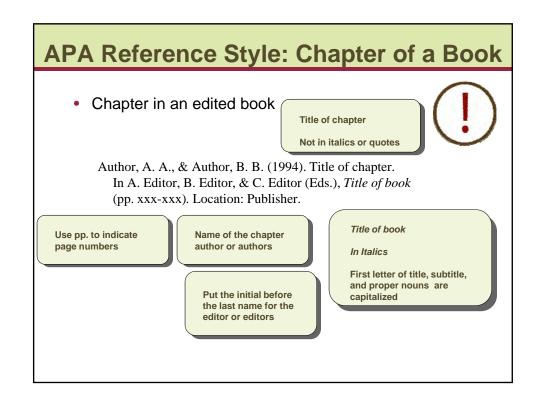

## **Example: Chapter of a Book**

Ochs, E., & Schieffelin, B. B. (1984). Language acquisition and socialization: Three developmental stories and their implications. In R. A. Shweder & R. A. LeVine (Eds.), *Culture theory: Essays on mind, self, and emotion* (pp. 276-320). Cambridge, England: Cambridge University Press.

## What about an online document?

Online Document:

Author, A. A. (1994). Title of work. Retrieved from source

Boston Public Schools. (2009, June). Family matters: A newsletter from the Boston Public Schools to strengthen home-school connections. Retrieved from http://bostonpublicschools.org/files/FamMat09.06.pdf

### How do I cite a PowerPoint presentation from the web?

In the references section:

Title of presentation In Italics

First letter of title, subtitle, and any proper nouns are capitalized

Gehlbach, H. (n.d.). *Reliability and validity: The bada and bing of your tailored survey design* [PowerPoint slides]. Retrieved from http://isites.harvard.edu/fs/docs/S\_15val\_rel.ppt

In the text:

Gehlbach (n.d.)

## Recap

- During this tutorial we discussed:
  - Reasons for using APA format (Introduction)
  - Basic APA formatting requirements (Module 1)
  - The author-date method (Module 2)
  - Requirements for citing sources in the text (Module 3)
  - Format references cited in your paper (Module 4)